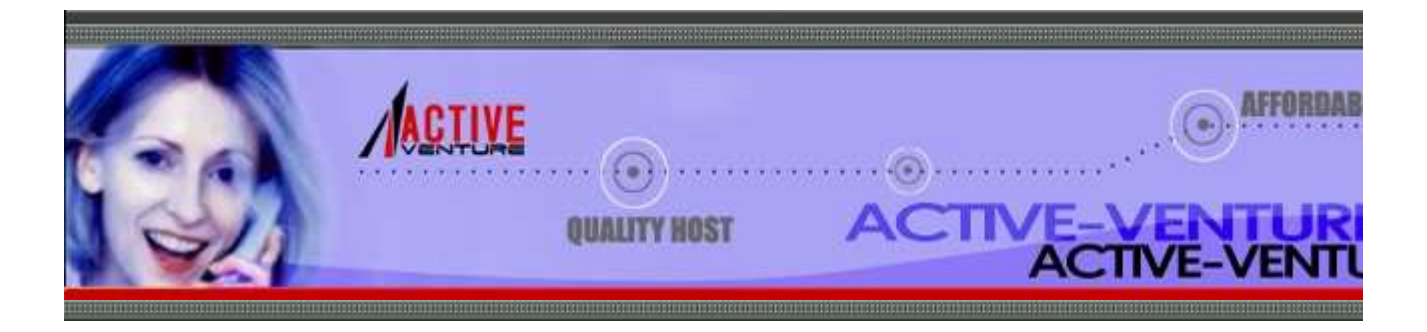

**Previous:** 6.1.3 File Descriptor Operations **Up:** 6.1 os **Next:** 6.1.5 Process Management

# **6.1.4 Files and Directories**

### **access**(*path, mode*)

Use the real uid/gid to test for access to *path*. Note that most operations will use the effective therefore this routine can be used in a suid/sgid environment to test if the invoking user has the access to *path. mode* should be F\_OK to test the existence of *path*, or it can be the inclusive OF of R\_OK, W\_OK, and X\_OK to test permissions. Return 1 if access is allowed, 0 if not. See the UN *access*(2) for more information. Availability: UNIX, Windows.

### **F\_OK**

Value to pass as the *mode* parameter of access() to test the existence of *path*.

### **R\_OK**

Value to include in the *mode* parameter of access() to test the readability of *path*.

### **W\_OK**

Value to include in the *mode* parameter of access() to test the writability of *path*.

### **X\_OK**

Value to include in the *mode* parameter of access() to determine if *path* can be executed.

### **chdir**(*path*)

Change the current working directory to *path*. Availability: Macintosh, UNIX, Windows.

### **fchdir**(*fd*)

Change the current working directory to the directory represented by the file descriptor *fd*. The must refer to an opened directory, not an open file. Availability: UNIX. New in version 2.3.

### **getcwd**()

Return a string representing the current working directory. Availability: Macintosh, UNIX, Wi

#### **getcwdu**()

Return a Unicode object representing the current working directory. Availability: UNIX, Wind version 2.3.

### **chroot**(*path*)

Change the root directory of the current process to *path*. Availability: UNIX. New in version 2.2.

#### **chmod**(*path, mode*)

Change the mode of *path* to the numeric *mode*. *mode* may take one of the following values (as stat module):

- S\_ISUID
- S\_ISGID
- S\_ENFMT
- $\bullet$  S ISVTX
- S\_IREAD
- S\_IWRITE
- S\_IEXEC
- S\_IRWXU
- $\bullet$  S IRUSR
- S\_IWUSR
- S\_IXUSR
- $\bullet$  S IRWXG
- S\_IRGRP
- S\_IWGRP
- S\_IXGRP
- $\bullet$  S IRWXO
- S\_IROTH
- S\_IWOTH
- S\_IXOTH

Availability: UNIX, Windows.

**chown**(*path, uid, gid*)

Change the owner and group id of *path* to the numeric *uid* and *gid*. Availability: UNIX.

### **lchown**(*path, uid, gid*)

Change the owner and group id of *path* to the numeric *uid* and gid. This function will not follow links. Availability: UNIX. New in version 2.3.

### **link**(*src, dst*)

Create a hard link pointing to *src* named *dst*. Availability: UNIX.

### **listdir**(*path*)

Return a list containing the names of the entries in the directory. The list is in arbitrary order. include the special entries  $\cdot \cdot$  and  $\cdot \cdot \cdot$  even if they are present in the directory. Availability: UNIX, Windows.

Changed in version 2.3: On Windows NT/2k/XP and Unix, if *path* is a Unicode object, the res of Unicode objects..

### **lstat**(*path*)

Like stat(), but do not follow symbolic links. Availability: UNIX.

### **mkfifo**(*path*[*, mode*])

Create a FIFO (a named pipe) named *path* with numeric mode *mode*. The default *mode* is 0666 current umask value is first masked out from the mode. Availability: UNIX.

FIFOs are pipes that can be accessed like regular files. FIFOs exist until they are deleted (for  $\epsilon$ ) os.unlink()). Generally, FIFOs are used as rendezvous between "client" and "server" type server opens the FIFO for reading, and the client opens it for writing. Note that  $mkfifo()$  doe FIFO -- it just creates the rendezvous point.

### **mknod**(*path*[*, mode=0600, device*])

Create a filesystem node (file, device special file or named pipe) named filename. *mode* specifies permissions to use and the type of node to be created, being combined (bitwise OR) with one S\_IFCHR, S\_IFBLK, and S\_IFIFO (those constants are available in stat). For S\_IFCHR and *device* defines the newly created device special file (probably using os.makedev()), otherwis New in version 2.3.

### **major**(*device*)

Extracts a device major number from a raw device number. New in version 2.3.

### **minor**(*device*)

Extracts a device minor number from a raw device number. New in version 2.3.

# **makedev**(*major, minor*)

Composes a raw device number from the major and minor device numbers. New in version 2.

# **mkdir**(*path*[*, mode*])

Create a directory named *path* with numeric mode *mode*. The default *mode* is 0777 (octal). On *mode* is ignored. Where it is used, the current umask value is first masked out. Availability: M. Windows.

# **makedirs**(*path*[*, mode*])

Recursive directory creation function. Like  $m$ kdir(), but makes all intermediate-level director contain the leaf directory. Throws an error exception if the leaf directory already exists or ca The default *mode* is 0777 (octal). This function does not properly handle UNC paths (only rele Windows systems; Universal Naming Convention paths are those that use the `\\host\path' version 1.5.2.

# **pathconf**(*path, name*)

Return system configuration information relevant to a named file. *name* specifies the configur retrieve; it may be a string which is the name of a defined system value; these names are specinumber of standards (POSIX.1, UNIX 95, UNIX 98, and others). Some platforms define additional well. The names known to the host operating system are given in the pathconf names diction configuration variables not included in that mapping, passing an integer for *name* is also accepted. Availability: UNIX.

If *name* is a string and is not known, ValueError is raised. If a specific value for *name* is not the host system, even if it is included in pathconf\_names, an OSError is raised with errno.E error number.

### **pathconf\_names**

Dictionary mapping names accepted by pathconf() and  $f$  pathconf() to the integer values d names by the host operating system. This can be used to determine the set of names known to Availability: UNIX.

### **readlink**(*path*)

Return a string representing the path to which the symbolic link points. The result may be eith or relative pathname; if it is relative, it may be converted to an absolute pathname using  $\circ$ s. path. (os.path.dirname(path), result). Availability: UNIX.

### **remove**(*path*)

Remove the file *path*. If *path* is a directory, OSError is raised; see rmdir() below to remove: is identical to the unlink() function documented below. On Windows, attempting to remove use causes an exception to be raised; on UNIX, the directory entry is removed but the storage  $\epsilon$ file is not made available until the original file is no longer in use. Availability: Macintosh,  $U<sub>1</sub>$ 

### **removedirs**(*path*)

Removes directories recursively. Works like  $r$ mdir() except that, if the leaf directory is successively. removed, directories corresponding to rightmost path segments will be pruned way until either is consumed or an error is raised (which is ignored, because it generally means that a parent directory is not empty). Throws an error exception if the leaf directory could not be successfully removed. N 1.5.2.

### **rename**(*src, dst*)

Rename the file or directory *src* to *dst*. If *dst* is a directory, OSError will be raised. On UNIX, if is a file, it will be removed silently if the user has permission. The operation may fail on some *src* and *dst* are on different filesystems. If successful, the renaming will be an atomic operation POSIX requirement). On Windows, if *dst* already exists, OSE<sub>rror</sub> will be raised even if it is a be no way to implement an atomic rename when *dst* names an existing file. Availability: Maci Windows.

### **renames**(*old, new*)

Recursive directory or file renaming function. Works like rename(), except creation of any in directories needed to make the new pathname good is attempted first. After the rename, direct corresponding to rightmost path segments of the old name will be pruned away using removed

Note: this function can fail with the new directory structure made if you lack permissions need the leaf directory or file. New in version 1.5.2.

### **rmdir**(*path*)

Remove the directory *path*. Availability: Macintosh, UNIX, Windows.

### **stat**(*path*)

Perform a stat() system call on the given path. The return value is an object whose attributes the members of the stat structure, namely: st\_mode (protection bits), st\_ino (inode number) (device), st\_nlink (number of hard links), st\_uid (user ID of owner), st\_gid (group ID of o st\_size (size of file, in bytes), st\_atime (time of most recent access), st\_mtime (time of most content modification), st\_ctime (time of most recent content modification or metadata change

Changed in version 2.3: If stat  $f$ loat times returns true, the time values are floats, measuring seconds. Fractions of a second may be reported if the system supports that. On Mac OS, the times are a See stat float times for further discussion. .

On some Unix systems (such as Linux), the following attributes may also be available:  $st_b1$ of blocks allocated for file), st\_blksize (filesystem blocksize), st\_rdev (type of device if an

On Mac OS systems, the following attributes may also be available: st\_rsize, st\_creator,

On RISCOS systems, the following attributes are also available:  $st_ftype$  (file type),  $st_f$ st\_obtype (object type).

For backward compatibility, the return value of  $stat()$  is also accessible as a tuple of at least giving the most important (and portable) members of the stat structure, in the order st\_mode st\_dev, st\_nlink, st\_uid, st\_gid, st\_size, st\_atime, st\_mtime, st\_ctime. More items 1 the end by some implementations. The standard module stat defines functions and constants for extracting information from a stat structure. (On Windows, some items are filled with du Availability: Macintosh, UNIX, Windows.

Changed in version 2.2: Added access to values as attributes of the returned object.

### **stat\_float\_times**([*newvalue*])

Determine whether stat\_result represents time stamps as float objects. If newval is True, fu () return floats, if it is False, future calls return ints. If newval is omitted, return the current set

For compatibility with older Python versions, accessing stat\_result as a tuple always returns compatibility with Python 2.2, accessing the time stamps by field name also returns integers. that want to determine the fractions of a second in a time stamp can use this function to have t represented as floats. Whether they will actually observe non-zero fractions depends on the sy

Future Python releases will change the default of this setting; applications that cannot deal with Future point time stamps can then use this function to turn the feature off.

It is recommended that this setting is only changed at program startup time in the *main* module. should never change this setting. If an application uses a library that works incorrectly if floati stamps are processed, this application should turn the feature off until the library has been corre

### **statvfs**(*path*)

Perform a statvfs() system call on the given path. The return value is an object whose attributes of the filesystem on the given path, and correspond to the members of the staty fs structure, namely f\_blocks, f\_bfree, f\_bavail, f\_files, f\_ffree, f\_favail, f\_flag, f\_namemax. Availability:

For backward compatibility, the return value is also accessible as a tuple whose values corresponded to the term attributes, in the order given above. The standard module  $statvfs$  defines constants that are useful for extracting information from a statyfs structure when accessing it as a sequence; this remains writing code that needs to work with versions of Python that don't support accessing the fields.

Changed in version 2.2: Added access to values as attributes of the returned object.

# **symlink**(*src, dst*)

Create a symbolic link pointing to *src* named *dst*. Availability: UNIX.

# **tempnam**([*dir*[*, prefix*]])

Return a unique path name that is reasonable for creating a temporary file. This will be an abs names a potential directory entry in the directory *dir* or a common location for temporary files omitted or None. If given and not None, *prefix* is used to provide a short prefix to the filename. are responsible for properly creating and managing files created using paths returned by tempnament automatic cleanup is provided. On UNIX, the environment variable **TMPDIR** overrides *dir*, wh Windows the  $\overline{TMP}$  is used. The specific behavior of this function depends on the C library im some aspects are underspecified in system documentation. **Warning:** Use of tempnam() is vu symlink attacks; consider using tmpfile() instead. Availability: UNIX, Windows.

### **tmpnam**()

Return a unique path name that is reasonable for creating a temporary file. This will be an abs names a potential directory entry in a common location for temporary files. Applications are r properly creating and managing files created using paths returned by  $\text{tempram}($ ); no automatic provided. Warning: Use of tmpnam() is vulnerable to symlink attacks; consider using tmpfile Availability: UNIX, Windows. This function probably shouldn't be used on Windows, though: implementation of  $t_{\text{m}pnam}($ ) always creates a name in the root directory of the current drive, generally a poor location for a temp file (depending on privileges, you may not even be able to using this name).

### **TMP\_MAX**

The maximum number of unique names that  $tempnam()$  will generate before reusing names.

#### **unlink**(*path*)

Remove the file *path*. This is the same function as  $\text{remove}($ ); the unlink() name is its traditional

name. Availability: Macintosh, UNIX, Windows.

**utime**(*path, times*)

Set the access and modified times of the file specified by *path*. If *times* is None, then the file's modified times are set to the current time. Otherwise, *times* must be a 2-tuple of numbers, of the  $(\text{atime}, \text{mtime})$  which is used to set the access and modified times, respectively. Changed in Added support for None for *times*. Availability: Macintosh, UNIX, Windows.

# **walk**(*top*[*, topdown*=True [*, onerror*=None]])

walk() generates the file names in a directory tree, by walking the tree either top down or bot each directory in the tree rooted at directory *top* (including *top* itself), it yields a 3-tuple ( $dir<sub>i</sub>$ dirnames, filenames).

*dirpath* is a string, the path to the directory. *dirnames* is a list of the names of the subdirectoric (excluding '.' and '..'). *filenames* is a list of the names of the non-directory files in *dirpath* names in the lists contain no path components. To get a full path (which begins with *top*) to a in *dirpath*, do os.path.join(dirpath, name).

If optional argument *topdown* is true or not specified, the triple for a directory is generated bet for any of its subdirectories (directories are generated top down). If *topdown* is false, the triple is generated after the triples for all of its subdirectories (directories are generated bottom up).

When *topdown* is true, the caller can modify the *dirnames* list in-place (perhaps using del or s assignment), and walk() will only recurse into the subdirectories whose names remain in *dirt* be used to prune the search, impose a specific order of visiting, or even to inform walk() about the caller creates or renames before it resumes walk() again. Modifying *dirnames* when *topde* ineffective, because in bottom-up mode the directories in *dirnames* are generated before *dirna* generated.

By default errors from the  $\circ$ s.listdir() call are ignored. If optional argument *onerror* is specified, it should be a function; it will be called with one argument, an os.error instance. It can report the error t the walk, or raise the exception to abort the walk. Note that the filename is available as the filename of the exception object.

**Note:** If you pass a relative pathname, don't change the current working directory between res  $walk()$ . walk() never changes the current directory, and assumes that its caller doesn't either.

**Note:** On systems that support symbolic links, links to subdirectories appear in *dirnames* lists, but will not visit them (infinite loops are hard to avoid when following symbolic links). To visit li directories, you can identify them with  $\circ$ s.path.islink(path), and invoke walk(path) on  $\circ$ 

This example displays the number of bytes taken by non-directory files in each directory under directory, except that it doesn't look under any CVS subdirectory:

import os

from os.path import join, getsize for root, dirs, files in os.walk('python/Lib/email'): print root, "consumes", print sum([getsize(join(root, name)) for name in files]), print "bytes in", len(files), "non-directory files" if 'CVS' in dirs: dirs.remove('CVS') # don't visit CVS directories

In the next example, walking the tree bottom up is essential:  $rm\{right}$ :  $oders{right}$  doesn't allow deleting a before the directory is empty:

```
import os 
from os.path import join 
# Delete everything reachable from the directory named in 'top'. 
# CAUTION: This is dangerous! For example, if top == '/', it 
# could delete all your disk files. 
for root, dirs, files in os.walk(top, topdown=False): 
     for name in files: 
         os.remove(join(root, name)) 
     for name in dirs: 
         os.rmdir(join(root, name))
```
New in version 2.3.

Г

### © 2002-2004 Active-Venture.com Webhosting Service

Disclaimer: This documentation is provided only for the benefits of our hosting customers. For authoritative source of the documentation, please refer to http://python.org/doc/

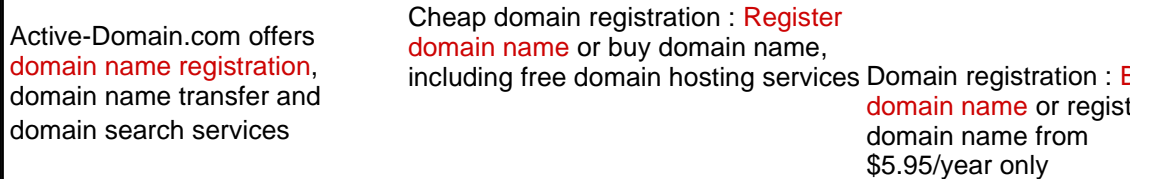